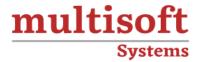

# AWS Solution Architect - Associate Level Training COURSE CONTENT

# **GET IN TOUCH**

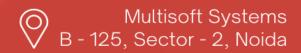

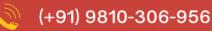

info@multisoftsystems.com

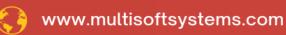

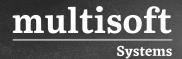

### **About Multisoft**

Train yourself with the best and develop valuable in-demand skills with Multisoft Systems. A leading certification training provider, Multisoft collaborates with top technologies to bring world-class one-on-one and certification trainings. With the goal to empower professionals and business across the globe, we offer more than 1500 training courses, which are delivered by Multisoft's global subject matter experts. We offer tailored corporate training; project Based Training, comprehensive learning solution with lifetime e-learning access, after training support and globally recognized training certificates.

### **About Course**

The AWS Solution Architect - Associate Level Training provided by Multisoft Systems is a comprehensive program designed for professionals aiming to deepen their understanding and skills in Amazon Web Services (AWS). This course offers an in-depth exploration of AWS core services, architecture, and design principles. Participants will learn how to design and deploy scalable, highly available, and fault-tolerant systems on AWS, gain proficiency in AWS management and deployment tools, and understand the principles of elastic computing within AWS.

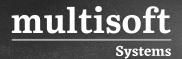

### Module 1: Amazon VPC

- ✓ What is Amazon VPC?
- ✓ How to Get Started with Amazon VPC
- ✓ Create New VPC
- ✓ Launch an instance (Server) to use this VPC
- ✓ Security in Your VPC
- ✓ Networking in Your VPC
- ✓ Route Tables
- ✓ Internet Gateways
- ✓ VPC Peering

### Module 2: Amazon Elasti Cache

- ✓ What Is Amazon Elasti Cache?
- ✓ Getting Started (Launch a Cluster)
- ✓ Elasti Cache Terminology and Concepts
- ✓ Backup and Restore
- ✓ Clusters Explanation (Memcached and Redis)
- ✓ CloudWatch Metrics with Elasti Cache
- ✓ DNS names & underlying IP

### Module 3: Amazon Glacier

- ✓ What Is Amazon Glacier?
- ✓ Getting Started
- ✓ Working with Archives
- ✓ Access Control

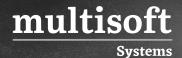

### Module 4: Amazon IAM

- ✓ What Is IAM?
- ✓ Security Credentials
- ✓ Getting Started
- ✓ How Users Sign in to Your Account
- ✓ Best Practices and Use Cases
- ✓ Adding a User
- ✓ Listing Users
- √ Renaming a User
- ✓ Deleting a User
- ✓ Creating Groups
- ✓ Adding and Removing Users in a Group
- ✓ Listing Groups
- √ Renaming a Group
- ✓ Deleting a Group
- ✓ Roles (Delegation and Federation)
- ✓ Managing Server Certificates

### Module 5: Amazon Route 53

- ✓ What Is Amazon Route 53?
- ✓ DNS Constraints and Behaviors
- ✓ Getting Started
- ✓ Configuring Amazon Route 53 as Your DNS Service
- ✓ Registering a Domain Name and Configuring Amazon Route 53 as the DNS Service

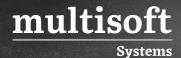

# Module 6: Amazon Simple Storage Service (S3)

- ✓ What Is Amazon S3?
- ✓ Overview of Amazon S3 and This Guide
- ✓ Advantages to Amazon S3
- ✓ Amazon S3 Concepts
- ✓ Features
- ✓ Buckets
- √ Access Control
- ✓ Objects
- ✓ Deleting Objects
- ✓ Restoring Objects
- ✓ Managing Access
- ✓ Protecting Data
- ✓ Hosting a Static Website
- ✓ Notifications

# Module 7: Amazon Auto Scaling

- ✓ What is Auto Scaling?
- ✓ Auto Scaling Benefits
- ✓ How Auto Scaling Works
- ✓ Setting Up
- ✓ Planning your Auto Scaling Group
- ✓ Controlling Access to Your Auto Scaling Resources
- ✓ Creating Launch Configurations
- ✓ Creating Your Auto Scaling Groups
- ✓ Controlling instances

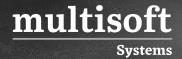

√ Tagging instances

## Module 8: Amazon Elastic Load Balancing (ELB)

- ✓ What Is Elastic Load Balancing?
- ✓ How Elastic Load Balancing Works
- ✓ Concepts
- ✓ Create a Basic Load Balancer
- ✓ Listener Configurations

### Module 9: Amazon CloudFront

- ✓ What Is Amazon CloudFront?
- ✓ How CloudFront Delivers Content
- ✓ Getting Started
- ✓ Working with Distributions
- ✓ Working with Web Distributions
- ✓ Working with RTMP Distributions
- ✓ Working with Objects
- ✓ Request and Response Behavior
- ✓ Serving Private Content through CloudFront
- ✓ Using an HTTPS Connection to Access Your Objects

# Module 10: Amazon Elastic Compute Cloud (EC2)

- ✓ What Is Amazon EC2?
- ✓ Regions and Availability Zones
- ✓ Root Device Volume
- ✓ Getting Started
- ✓ Amazon Machine Images

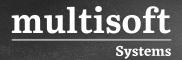

- ✓ Instances
- ✓ On demand Instances
- ✓ Spot Instances
- ✓ Reserved Instances
- ✓ Importing and Exporting Instances
- ✓ Monitoring
- ✓ Network and Security
- ✓ Security Groups
- ✓ Controlling Access
- ✓ Instance IP Addressing
- ✓ Elastic IP Addresses
- ✓ Elastic Network Interfaces
- ✓ Resources and Tags
- ✓ Stop, start, restart, terminate Your Instance

### Module 11: Amazon EBS

- √ Amazon EBS
- ✓ Features of Amazon EBS
- ✓ EBS Volumes
- ✓ EBS Snapshots
- ✓ EBS Encryption
- ✓ EBS Performance
- ✓ Instance Store
- ✓ Instance Store Usage Scenarios
- ✓ Adding Instance Store Volumes to an AMI

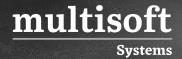

# Module 12: Amazon Relational Database Service (RDS)

- ✓ What Is Amazon RDS?
- ✓ Amazon RDS Components
- ✓ Getting Started
- ✓ DB Instances
- ✓ Back Up and Restore
- ✓ DB Instance Replication
- ✓ Security: Using IAM to Manage Access to Amazon RDS Resources
- ✓ Amazon RDS Security Groups
- ✓ Limits
- √ Managing MySQL Database server
- ✓ Deleting a DB Instance
- ✓ Rebooting a DB Instance
- ✓ Working with Reserved DB Instances
- ✓ Monitoring
- ✓ Database Log Files